# **Master Data REST API - Languages Functions**

• [Retrieve all Languages](#page-0-0)

# <span id="page-0-0"></span>Retrieve all Languages

This function retrieves all languages from the client account.

#### **URL**

GET {baseURL}/languages

#### **Parameters**

None

#### **Responses**

If the request is performed, 200 OK is returned. See [Return Codes](https://wiki.jtel.de/display/JPW/Return+Codes) for further possible status codes.

## **Returned Data (200 OK)**

A JSON Structure containing the following fields:

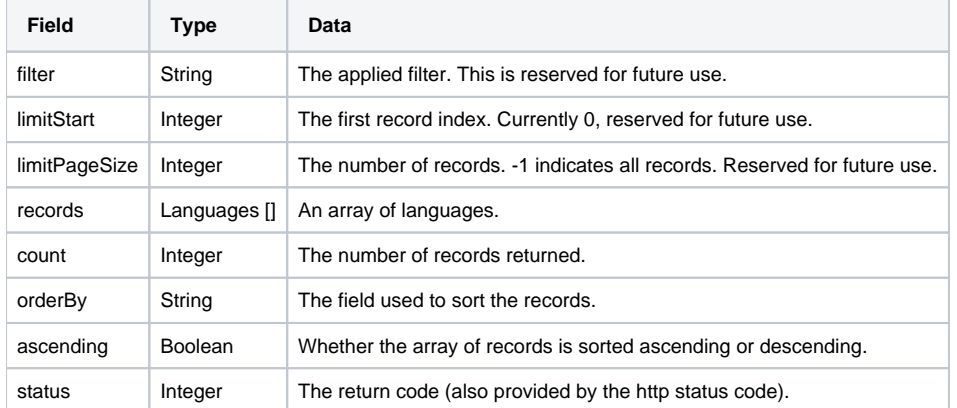

### **Example**

Note, the records array has been shortened for readability.

```
{
     "filter": "",
    "limitStart": 0,
     "limitPageSize": -1,
     "records": [
         {
             "ISOCode": "bg-BG",
             "bASRTTS": false,
             "bPortalFrontEnd": false,
             "bCreateAllMissingTexts": false,
             "bStaticWavesAvailable": false,
             "ShortText": "Languages.bg-BG",
             "ID": 10,
             "ShortISOCode": "bg",
             "TTSLanguagesName": null,
             "bDefaultShortISOCodeLanguage": true
        },
...
         {
             "ISOCode": "uk-UA",
             "bASRTTS": false,
             "bPortalFrontEnd": false,
             "bCreateAllMissingTexts": false,
             "bStaticWavesAvailable": false,
             "ShortText": "Languages.uk-UA",
             "ID": 27,
             "ShortISOCode": "uk",
             "TTSLanguagesName": null,
             "bDefaultShortISOCodeLanguage": true
         }
    ],
     "count": 32,
     "orderBy": "ISOCode",
    "ascending": true,
     "status": 200
}
```